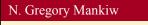

Principles of

Economics

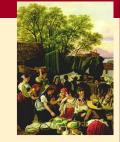

# The Costs of Production

Sixth Edition

Premium PowerPoint Slides by Modified by Joseph Tao-yi Wang<sub>Ron</sub> Cronovich

## **Ten Principles of Taiwanese Economics**

- No, we are NOT teaching Mankiw's Chapter 12.
  You need not know the US tax system. But,
- You should understand how normal Taiwanese (or 鄉民 on PTT) view economic issues...
- So, several professors and I came up with the Ten Principles of Taiwanese Economics...
- See if you can you figure out:
  - 1. Why Taiwanese people believe in them, and
  - 2. Why they are misleading.

#### **Ten Principles of Taiwanese Economics**

- 1. Prices should be determined by cost.
- 2. Wages should be determined by effort.
- 3. The Taiwanese government is financed by Mars.
- 4. When market failures occur, blame the government.
- 5. Economists are to be blamed for government failures.

#### **Ten Principles of Taiwanese Economics**

- The government should provide generous pensions to all (starting from its own employees).
- 7. Many industries are too sacred to be commercialized.
- 8. Education is just a signal, not human capital.
- 9. A weak currency is the driving force of economic growth.
- Information should be withheld to prevent panics.

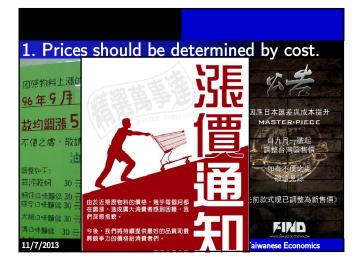

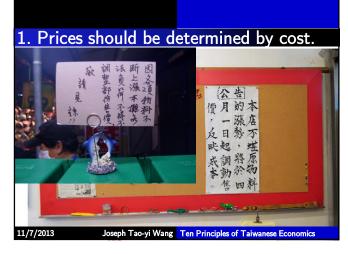

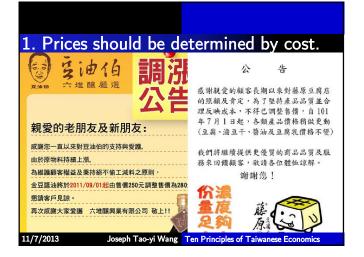

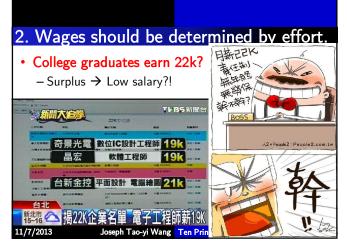

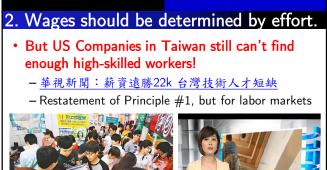

11/7/2013

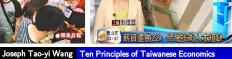

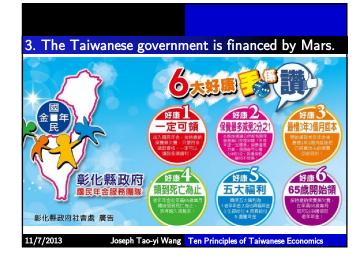

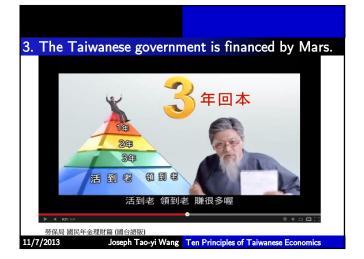

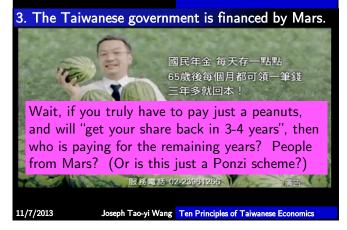

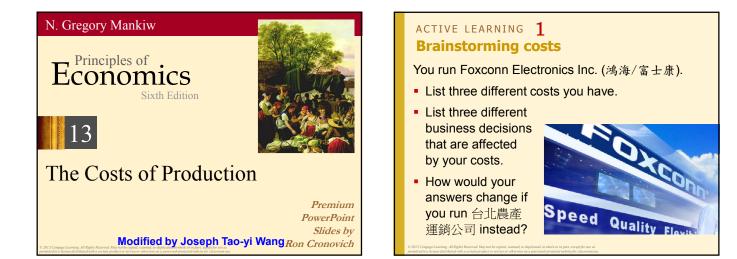

#### In this chapter, look for the answers to these questions:

- What is a production function? What is marginal product? How are they related?
- What are the various costs, and how are they related to each other and to output?
- How are costs different in the short run vs. the long run?
- What are "economies of scale"?

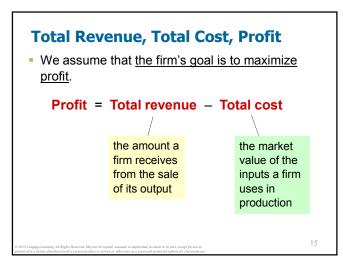

## **Costs: Explicit vs. Implicit**

- Explicit costs require an outlay of money, e.g., paying wages to workers.
- Implicit costs do not require a cash outlay, e.g., the opportunity cost of the owner's time.
- Remember one of the Ten Principles: The cost of something is what you give up to get it.
- This is true whether the costs are implicit or explicit. Both matter for firms' decisions.

16

14

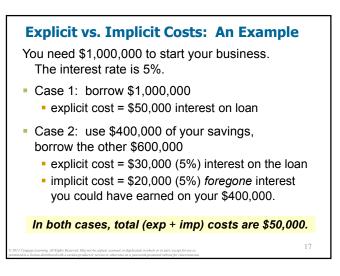

# Economic Profit vs. Accounting Profit

- Accounting profit
  - = total revenue minus total explicit costs
- Economic profit
  - total revenue minus total costs (including explicit and implicit costs)
- Accounting profit ignores implicit costs, so it's higher than economic profit.

#### ACTIVE LEARNING **2** Economic profit vs. accounting profit

The equilibrium rent on office space has just increased by \$5,000/month.

Determine the effects on accounting profit and economic profit if

- a. you rent your office space
- b. you own your office space

# ACTIVE LEARNING **2**Answers

The rent on office space increases \$5,000/month.

- a. You rent your office space. Explicit costs increase \$5,000/month. Accounting profit & economic profit each fall \$5,000/month.
- b. You own your office space.
   Explicit costs do not change, so accounting profit does not change.
   Implicit costs increase \$5,000/month (opp. cost of using your space instead of renting it), so economic profit falls by \$5,000/month.

# **The Production Function**

- A production function shows the relationship between the quantity of inputs used to produce a good and the quantity of output of that good.
- It can be represented by a table, equation, or graph.
- Example 1:
  - Farmer Jack grows vegetables.
  - He has 5 acres of land.
  - He can hire as many workers as he wants.

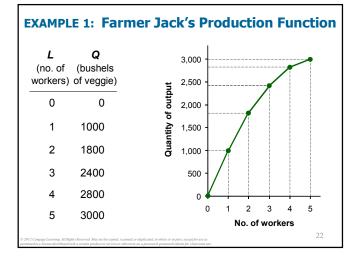

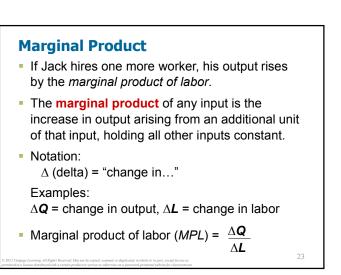

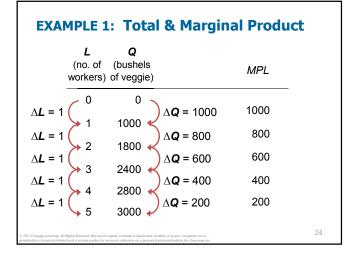

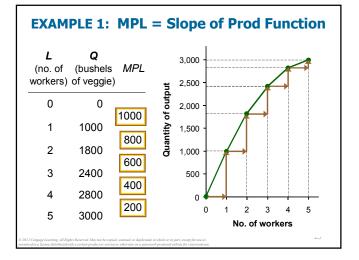

#### Why MPL Is Important

- Recall one of the Ten Principles: *Rational people think at the margin.*
- When Farmer Jack hires an extra worker,
  - his costs rise by the wage he pays the worker
  - his output rises by MPL
- Comparing them helps Jack decide whether he should hire the worker.

26

#### Why MPL Diminishes

- Farmer Jack's output rises by a smaller and smaller amount for each additional worker. Why?
- As Jack adds workers, the average worker has less land to work with and will be less productive.
- In general, MPL diminishes as L rises whether the fixed input is land or capital (equipment, machines, etc.).
- Diminishing marginal product: the marginal product of an input declines as the quantity of the input increases (other things equal)

# EXAMPLE 1: Farmer Jack's Costs

- Farmer Jack must pay \$10,000 per month for the land, regardless of how much veggie he grows.
- The market wage for a farm worker is \$20,000 per month.
- So Farmer Jack's costs are related to how much veggie he produces....

**EXAMPLE 1: Farmer Jack's Costs** L O Cost of Cost of Total (no. of (bushels land labor Cost workers) of veggie) 0 0 \$10,000 \$0 \$10,000 1 1000 \$10,000 \$20,000 \$30,000 2 1800 \$10,000 \$40,000 \$50,000 3 2400 \$10,000 \$60,000 \$70,000 4 2800 \$10,000 \$80,000 \$90,000 5 3000 \$10,000 \$100,000 \$110,000 29

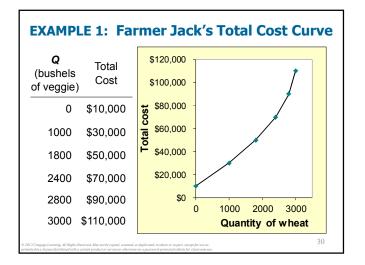

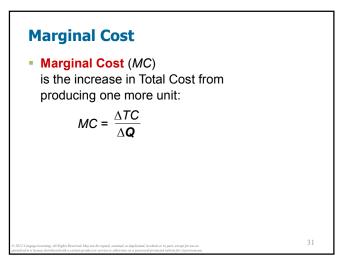

|                   | <b>Q</b><br>(bushels<br>of veggie) | Total<br>Cost          |                        | Marginal<br>Cost ( <i>MC</i> ) |
|-------------------|------------------------------------|------------------------|------------------------|--------------------------------|
|                   | 0                                  | \$10,000 ~             |                        |                                |
| ∆ <b>Q</b> = 1000 | →1000                              | \$30,000 <             | ∆ <b>TC</b> = \$20,000 | \$20.0                         |
| ∆ <b>Q</b> = 800  | (                                  |                        | ∆ <b>TC</b> = \$20,000 | \$25.0                         |
| ∆ <b>Q</b> = 600  | >1800                              | \$50,000 <             | ∆ <b>TC</b> = \$20,000 | \$33.3                         |
|                   | >2400                              | \$70,000 <             |                        |                                |
| ∆ <b>Q</b> = 400  | 2800                               | \$90,000 🛩             | $\Delta TC = $20,000$  | \$50.0                         |
| ∆ <b>Q</b> = 200  | (                                  | \$110,000 <del>~</del> | ∆ <b>TC</b> = \$20,000 | \$100.0                        |

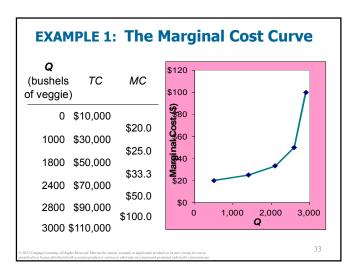

## Why MC Is Important

- Farmer Jack is rational and wants to maximize his profit. To increase profit, should he produce more or less vegetables?
- To find the answer, Farmer Jack needs to "think at the margin."
- If the cost of additional veggie (*MC*) is less than the revenue he would get from selling it, then Jack's profits rise if he produces more.

34

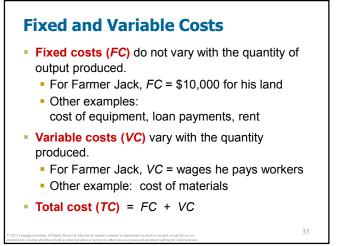

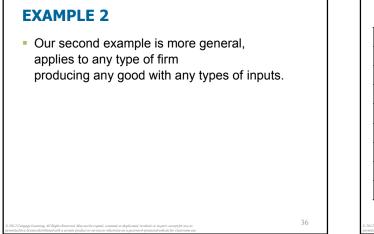

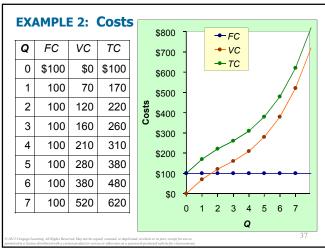

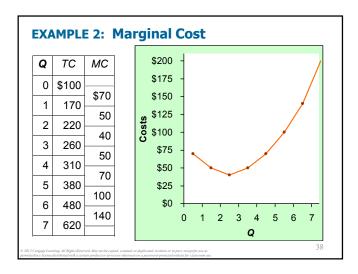

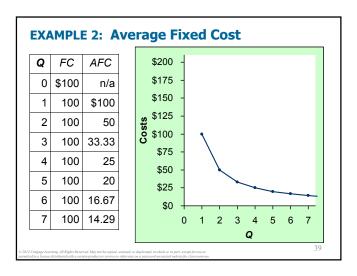

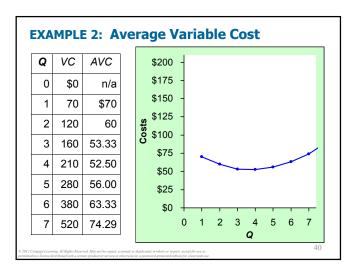

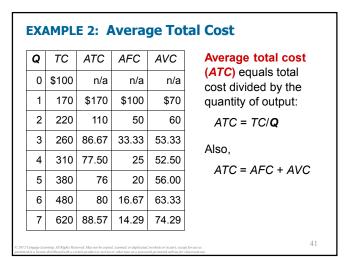

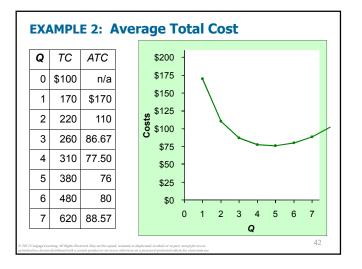

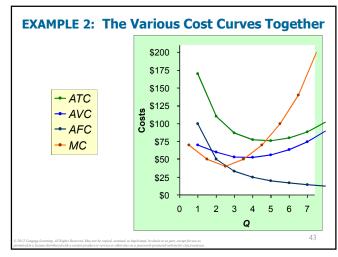

|   |     | g cost | 3<br>ts<br>ank spac                 | es of thi | s table. |      |
|---|-----|--------|-------------------------------------|-----------|----------|------|
| Q | VC  | ТС     | AFC                                 | AVC       | ATC      | МС   |
| 0 |     | \$50   | n/a                                 | n/a       | n/a      | \$10 |
| 1 | 10  |        |                                     | \$10      | \$60.00  | \$10 |
| 2 | 30  | 80     |                                     |           |          | 30   |
| 3 |     |        | 16.67                               | 20        | 36.67    | - 30 |
| 4 | 100 | 150    | 12.50                               |           | 37.50    |      |
| 5 | 150 |        |                                     | 30        |          | 60   |
| 6 | 210 | 260    | 8.33                                | 35        | 43.33    |      |
|   |     |        | uplicated, in whole or in part, and |           |          |      |

| <br> | e leai<br>Vers | RNING   | 3                                                                       |          |          |      |
|------|----------------|---------|-------------------------------------------------------------------------|----------|----------|------|
| Firs | t, dedu        | ce FC = | \$50 and ι                                                              | use FC + | VC = TC. |      |
| Q    | VC             | TC      | AFC                                                                     | AVC      | ATC      | МС   |
| 0    | \$0            | \$50    | n/a                                                                     | n/a      | n/a      | \$10 |
| 1    | 10             | 60      | \$50.00                                                                 | \$10     | \$60.00  | 20   |
| 2    | 30             | 80      | 25.00                                                                   | 15       | 40.00    | 30   |
| 3    | 60             | 110     | 16.67                                                                   | 20       | 36.67    | 40   |
| 4    | 100            | 150     | 12.50                                                                   | 25       | 37.50    | 50   |
| 5    | 150            | 200     | 10.00                                                                   | 30       | 40.00    | 60   |
| 6    | 210            | 260     | 8.33                                                                    | 35       | 43.33    |      |
|      |                |         | uplicated, in whole or in part, exc<br>a password-protected website for |          |          |      |

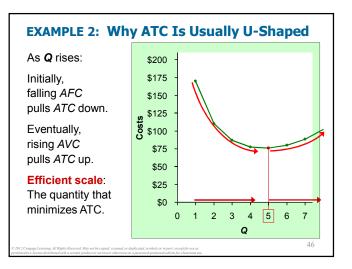

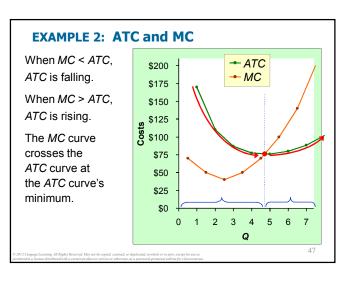

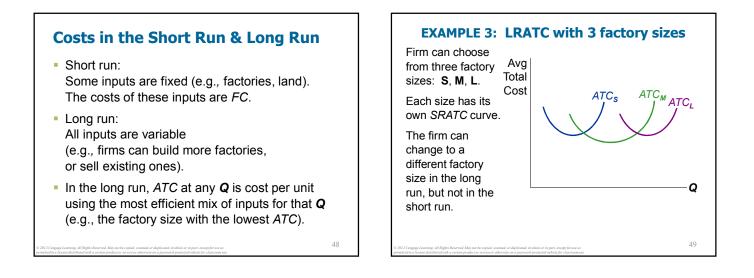

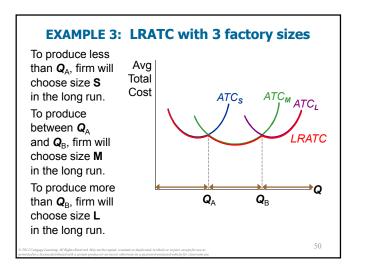

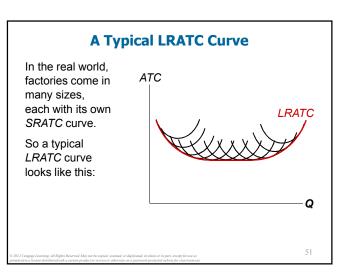

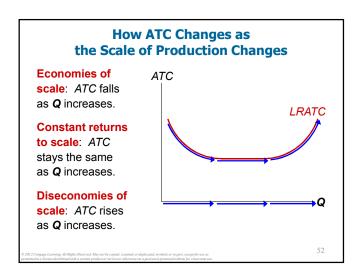

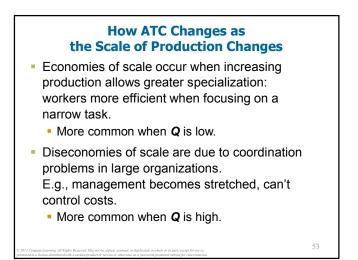

## CONCLUSION

- Costs are critically important to many business decisions, including production, pricing, and hiring.
- This chapter has introduced the various cost concepts.
- The following chapters will show how firms use these concepts to maximize profits in various market structures.

#### SUMMARY

- Implicit costs do not involve a cash outlay, yet are just as important as explicit costs to firms' decisions.
- Accounting profit is revenue minus explicit costs. Economic profit is revenue minus total (explicit + implicit) costs.
- The production function shows the relationship between output and inputs.

#### SUMMARY

- The marginal product of labor is the increase in output from a one-unit increase in labor, holding other inputs constant. The marginal products of other inputs are defined similarly.
- Marginal product usually diminishes as the input increases. Thus, as output rises, the production function becomes flatter, and the total cost curve becomes steeper.
- Variable costs vary with output; fixed costs do not.

## SUMMARY

54

- Marginal cost is the increase in total cost from an extra unit of production. The *MC* curve is usually upward-sloping.
- Average variable cost is variable cost divided by output.
- Average fixed cost is fixed cost divided by output. *AFC* always falls as output increases.
- Average total cost (sometimes called "cost per unit") is total cost divided by the quantity of output. The *ATC* curve is usually U-shaped.

#### SUMMARY

- The *MC* curve intersects the *ATC* curve at minimum average total cost.
   When *MC* < *ATC*, *ATC* falls as *Q* rises.
   When *MC* > *ATC*, *ATC* rises as *Q* rises.
- In the long run, all costs are variable.
- Economies of scale: *ATC* falls as Q rises. Diseconomies of scale: *ATC* rises as Q rises. Constant returns to scale: *ATC* remains constant as Q rises.

#### **The Cost of Production**

- Opportunity Cost (Explicit / Implicit)
- Accounting Profit vs. Economic Profit
- Marginal Product
- MC, TC = FC + VC, ATC = AFC+AVC
- Economies of Scale (for LR)
- Homework: Mankiw, Ch.13, pp. 275-277, Problem 1, 3, 6, 7, 9, 12.

| МС         | ATC    | AVC   | AFC   | ТС    | VC  | FC    | Ç |
|------------|--------|-------|-------|-------|-----|-------|---|
| \$70       | n/a    | n/a   | n/a   | \$100 | \$0 | \$100 | 0 |
| \$70<br>50 | \$170  | \$70  | \$100 | 170   | 70  | 100   | 1 |
| 40         | 110    | 60    | 50    | 220   | 120 | 100   | 2 |
| 40<br>50   | 86.67  | 53.33 | 33.33 | 260   | 160 | 100   | 3 |
| 70         | 77.50  | 52.50 | 25    | 310   | 210 | 100   | 4 |
| 100        | 76     | 56.00 | 20    | 380   | 280 | 100   | 5 |
| 140        | 80     | 63.33 | 16.67 | 480   | 380 | 100   | 6 |
|            | 88.57  | 74.29 | 14.29 | 620   | 520 | 100   | 7 |
| 200        | 102.50 | 90    | 12.50 | 820   | 720 | 100   | 8 |